## **RAYONNEMENT D'UN ORDINATEUR PORTABLE SUR UNE SEQUENCE COMPLETE D'UTILISATION**

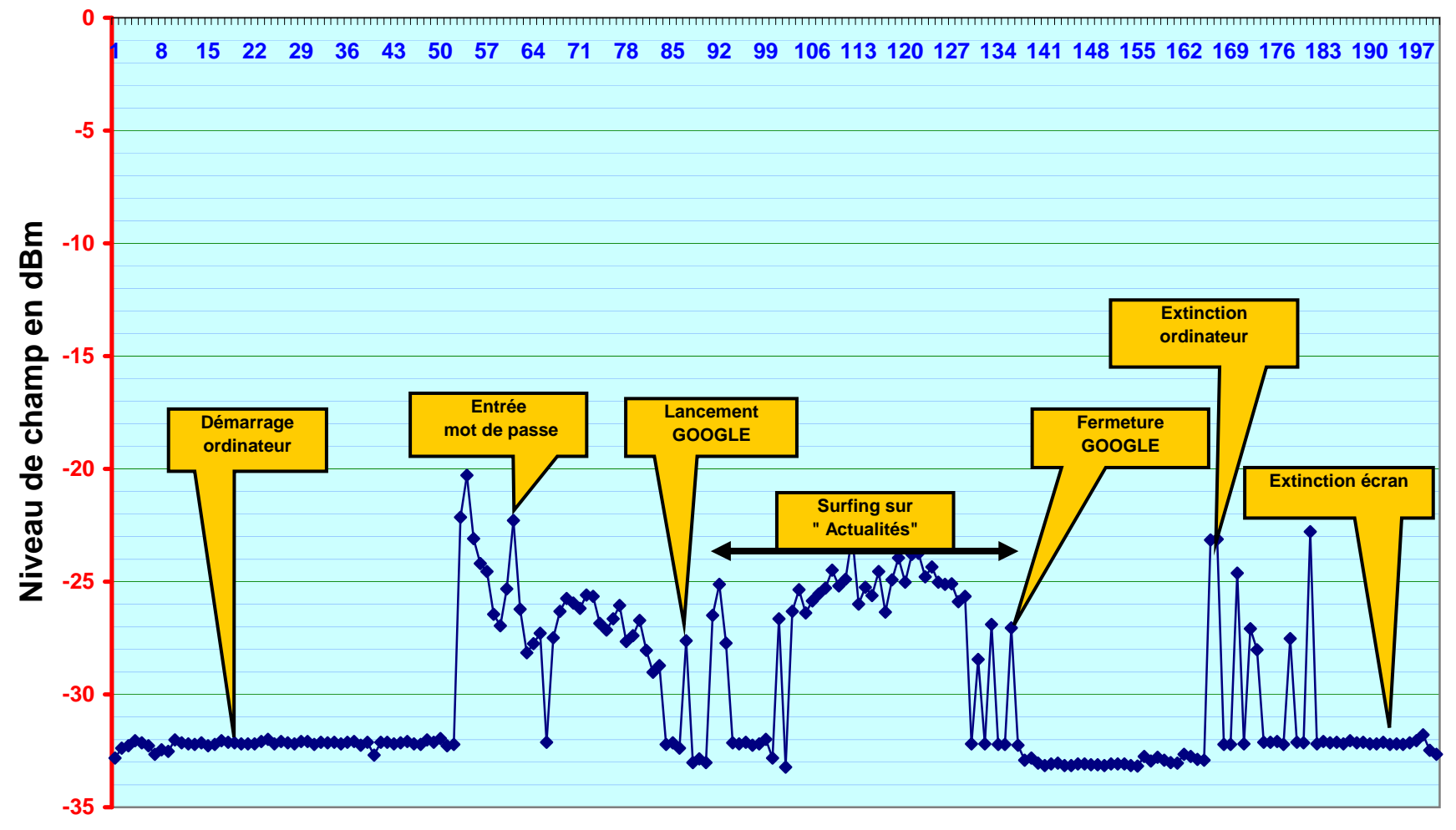

**Base de temps = 1 Point / sec.**